## Информационная модель.

## Параметризация SV на Binom3 в файле конфигурации Binom3.cid по стандарту ГОСТ Р МЭК 61850- 6 - 2009

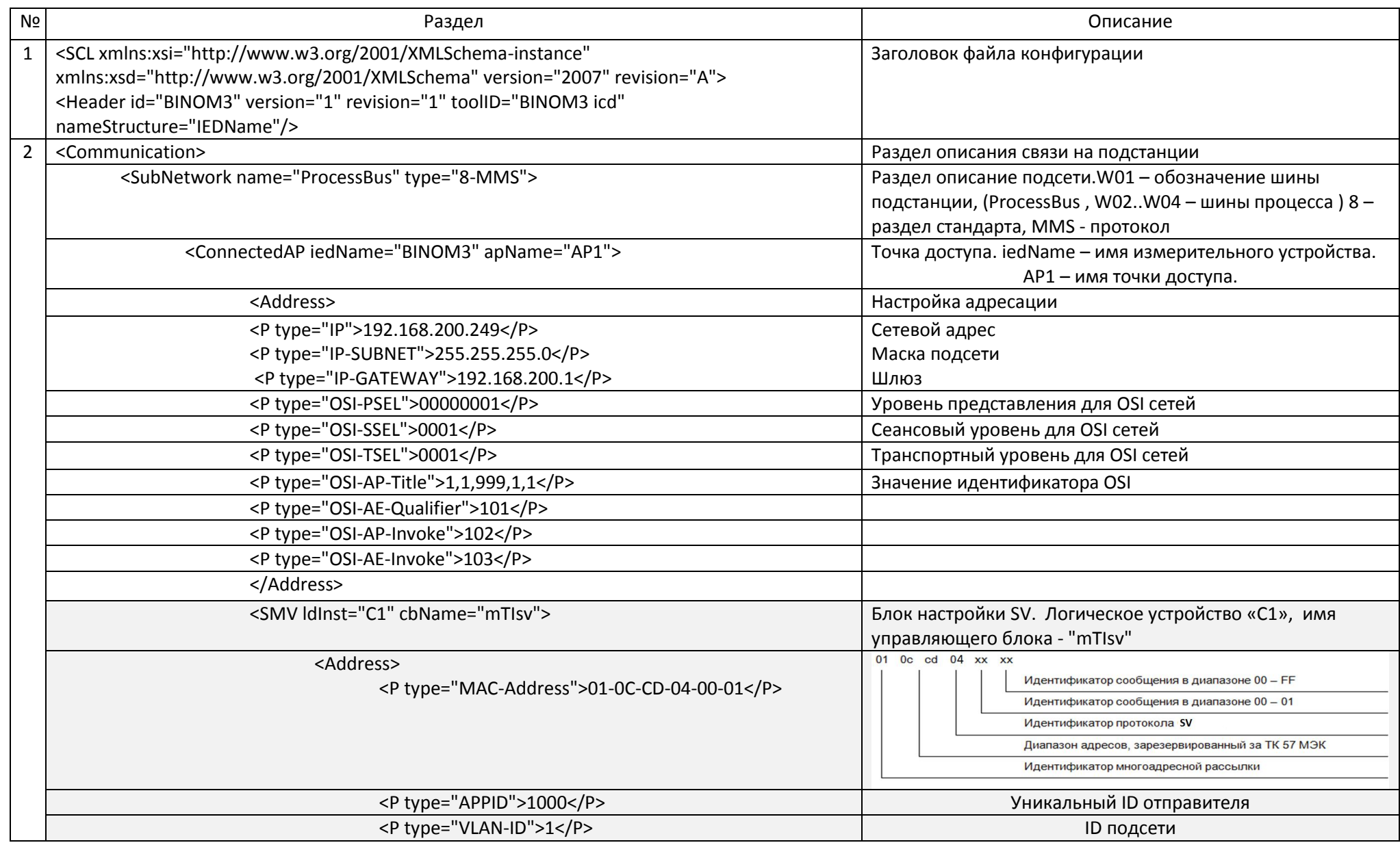

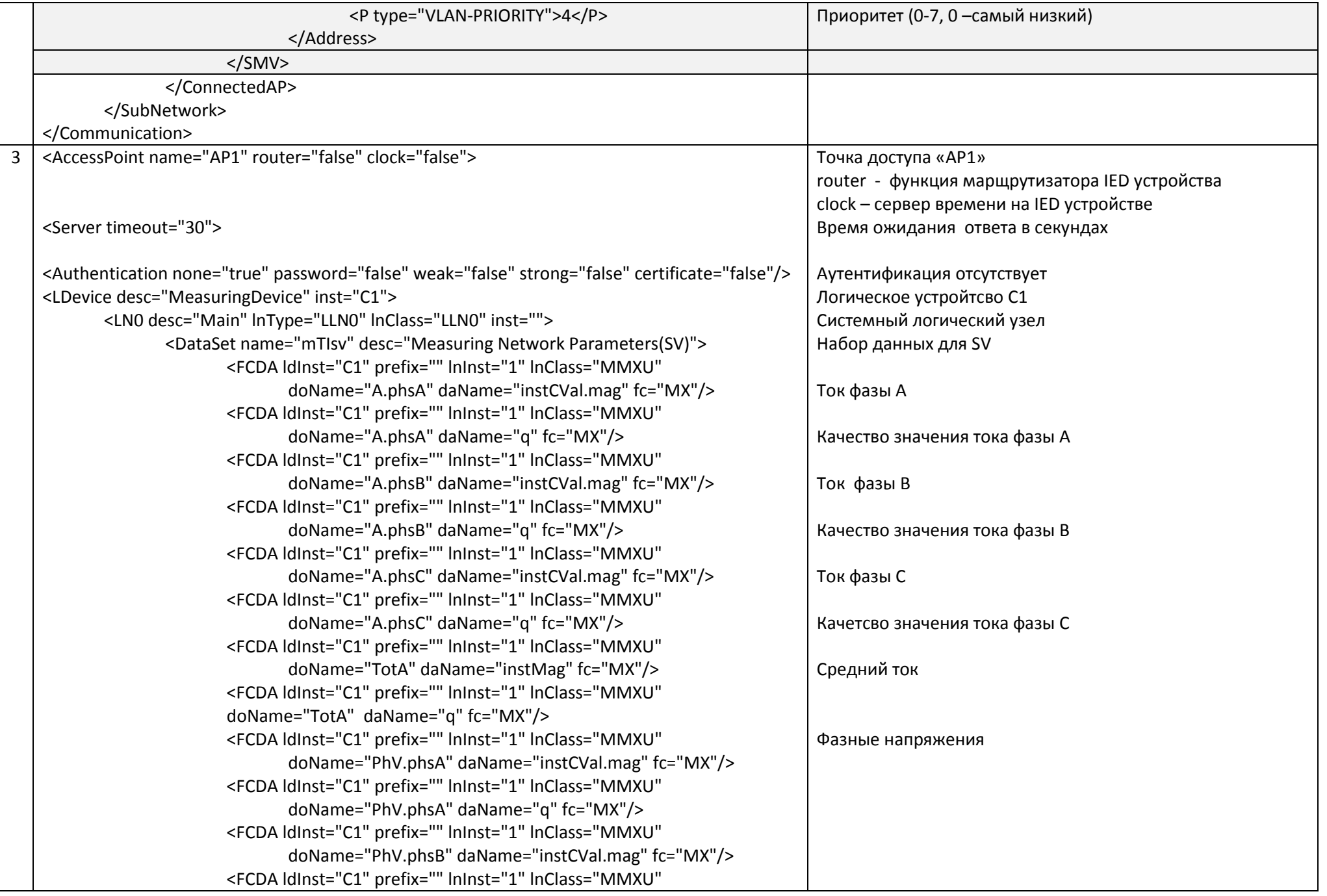

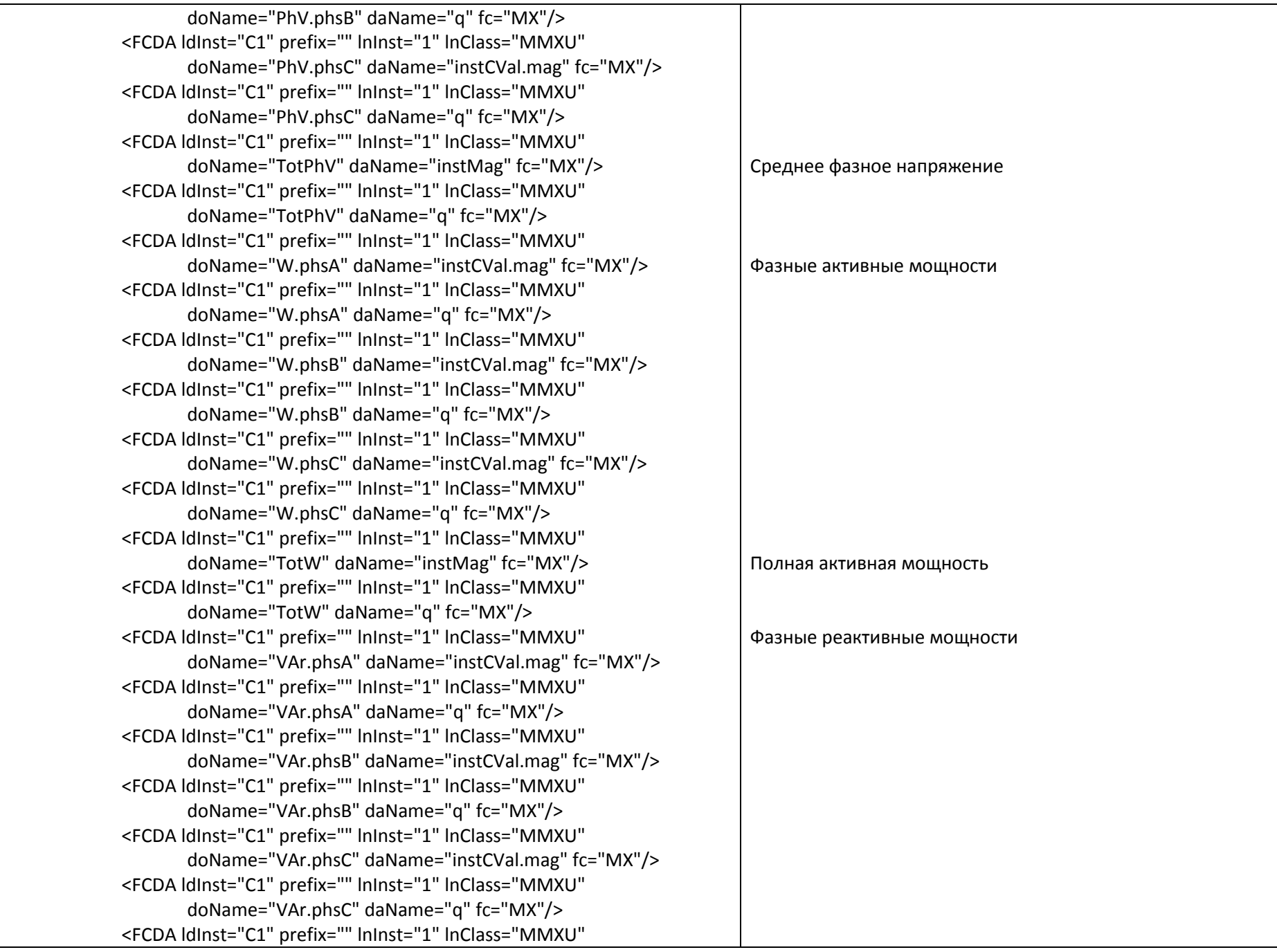

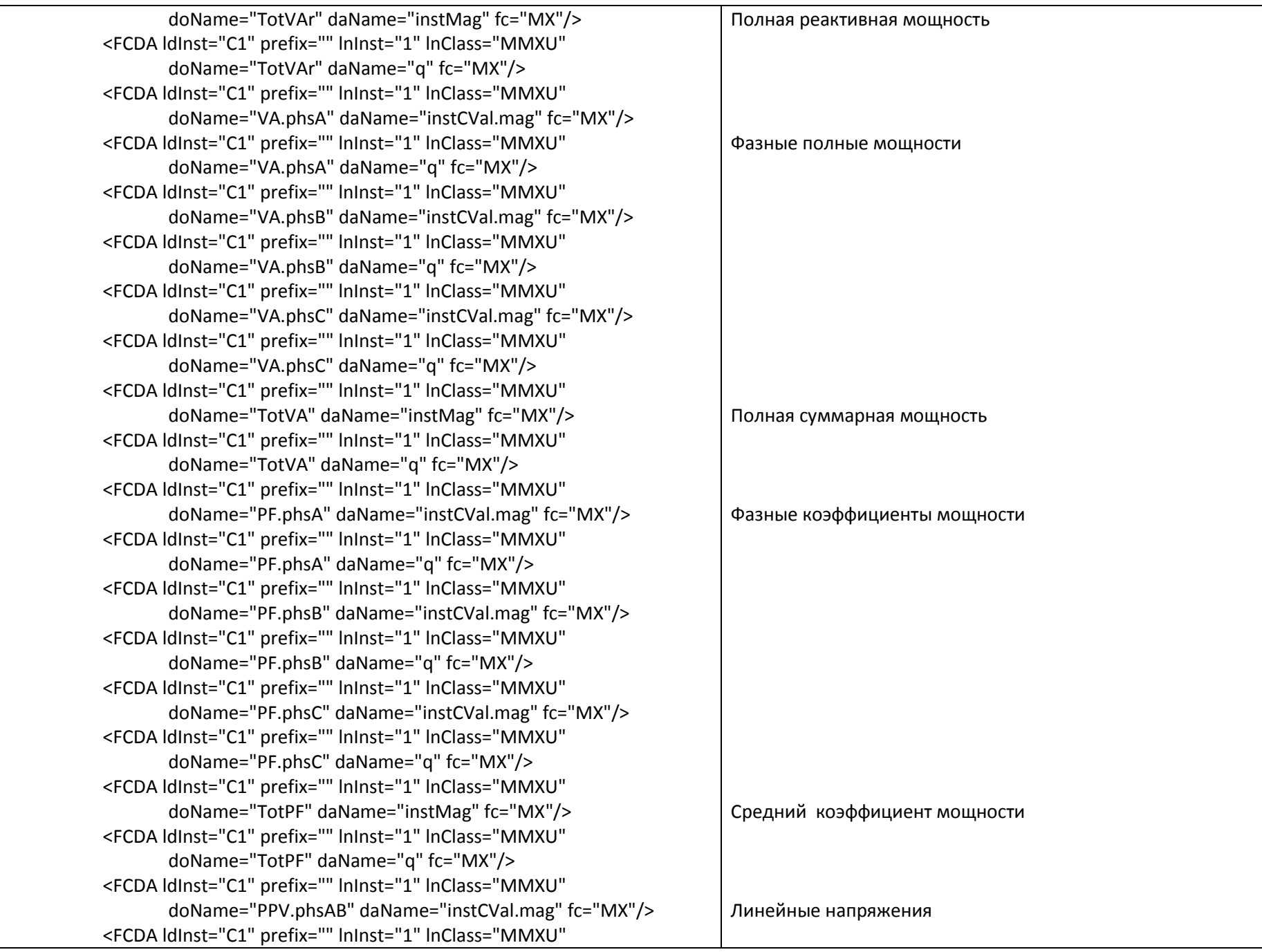

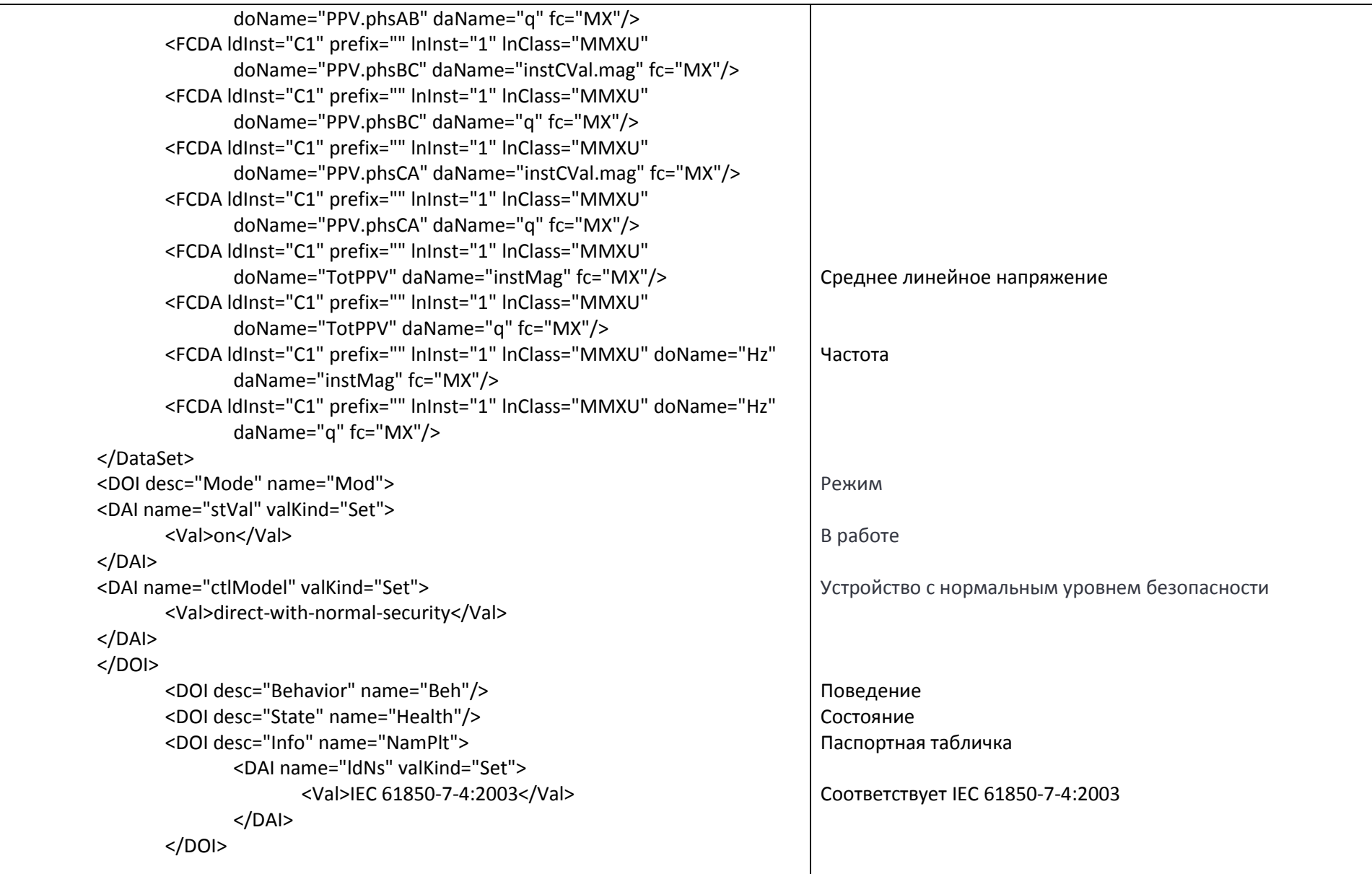

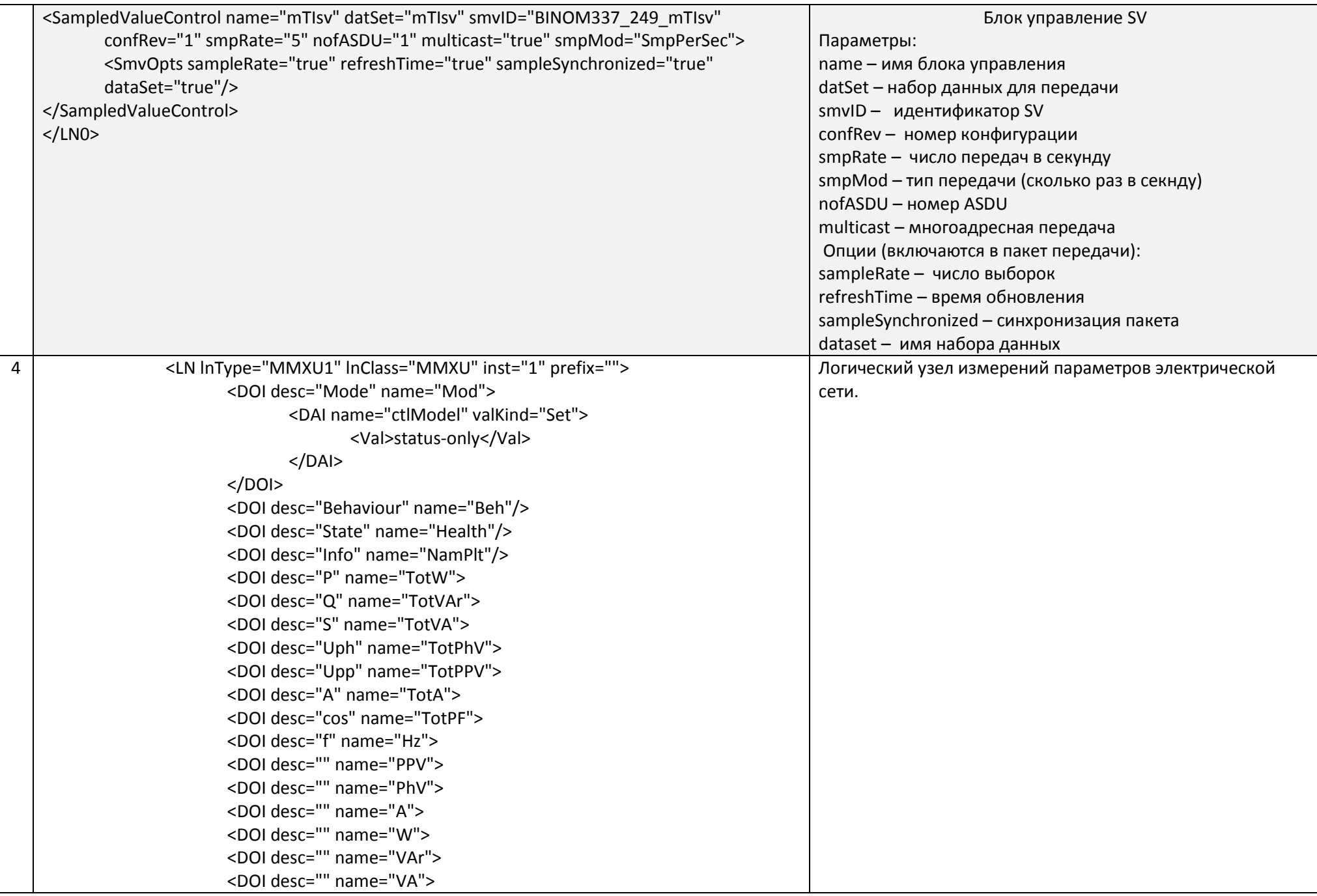

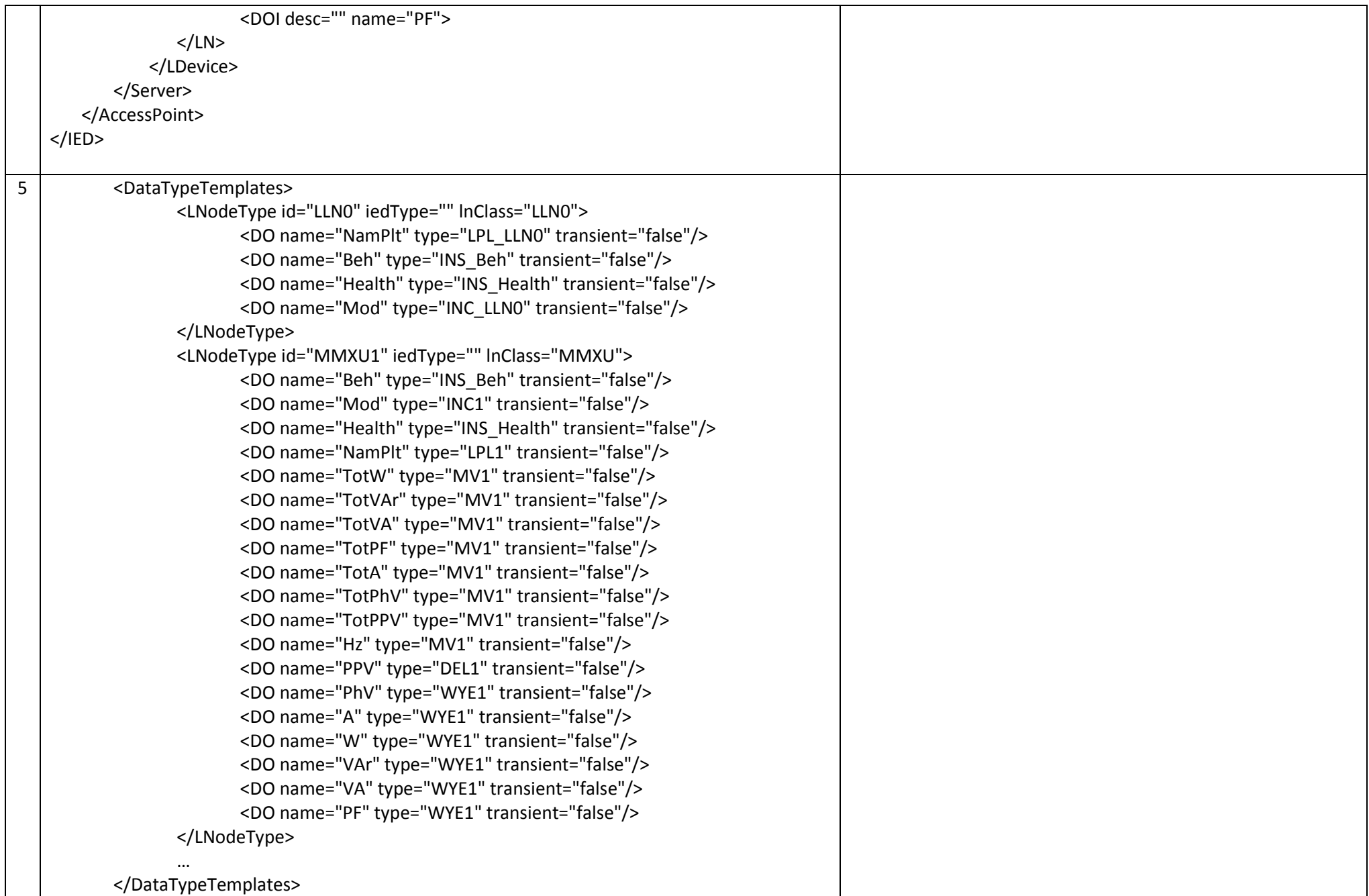